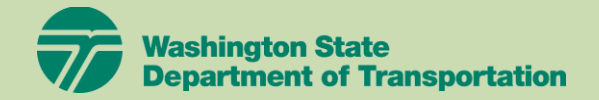

## **Accessing the Electronic Standard Specifications Electronically**

We have put together a few tips for accessing the electronic version of the Standard Specifications on different devices. The below primarily involves downloading the Standard Specifications directly to your device, so you won't need to be connected to WiFi to view the book (or any other contract documents you download) when you need to.

You can find the link to download the latest Standard Specifications here:<https://www.wsdot.wa.gov/Publications/Manuals/M41-10.htm> Beginning with the 2020 publication, WSDOT offers both an 8.5" x 11" (full page size) version, as well as an 8.5" x 5.5" version.

### **iPhone/iPad**

From your device browser (this example uses Safari):

- Click the link above, and select the version of the book you wish to download. Once the book has downloaded, click on the Share icon (square with an arrow pointing up in the center), and select **Copy to Books**. (You may need to search through your apps to find the **Books** app.)
- Once it has been copied to **Books**, you should be able to open and view the Standard Specifications from your iPhone or iPad **Books** app at any time, regardless of connectivity.

## **Android Devices**

From your device browser:

- Click the link above and select the version of the book you wish to download. Save it locally to your device.
- Use your preferred pdf viewer to navigate. Adobe Acrobat is recommended.

### **Kindle**

Download the book you wish to save to your Kindle device on a personal computer. Save it in a location you'll be able to find (you'll be emailing it directly to your device.

You will need to log in to your **Manage Your Kindle** page to add the email address you will be sending from, as well as to find your Send-to-Kindle email address.

Visit the following link for detailed instructions on how to use the Send-to-Kindle feature:

<https://www.amazon.com/gp/sendtokindle/email>

# **Questions?**

Please contact us a[t StandardSpecifications@wsdot.wa.gov](mailto:StandardSpecifications@wsdot.wa.gov) if you have any questions regarding the Standard Specifications. Please refer to your device user manual or reach out to the manufacturer if you are running into issues with their software or device.